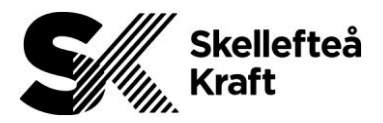

# Rutin om en extern part behöver gå en av Skellefteå Krafts SSG kurser/ Routine if an external party needs to attend one of Skellefteå Kraft's SSG courses

## **Så här gör du för att gå SSGs kurser**

- 1. Om entreprenadföretaget inte är registrerat hos SSG måste först en registrering av företaget göras via [denna länk.](https://atlite.ssg.se/Register) I samband med registreringen anges den person som ska vara administratör för frågor som rör SSG Entre på företaget.
- 2. Företaget får nu tillgång till administrationsverktyget *Learning Admin* där de anställda registreras och tilldelas kursen. Denna registrering kan genomföras av de personer som företaget har registrerat som administratör.
- 3. Varje person som ska göra en kurs får en kursinbjudan av sin administratör och skapar därefter ett konto på [www.ssgsolutions.com.](https://www.ssgsolutions.com/sv) Efter att ha loggat in kan man därefter se och göra de kurser som tilldelats. Detta gäller både SSG Entre Grundkurs och eventuella lokala kurser. Både SSG Entre Grundkurs och lokala kurser avslutas med ett kunskapstest.
- 4. Kursen är godkänd när kunskapstestet är avklarat med ett godkänt resultat. För att få ett Accesskort krävs att ett foto på kursdeltagaren laddas upp av administratören i Learning Admin. Därefter trycks Accesskortet och skickas med post till kundens registrerade adress inom ungefär en vecka.

Kursavgift faktureras per tilldelad SSG Entre Grundkurs baserad på registrerad faktureringsadress. Lokala Entrekurser är avgiftsfria. Besök [www.ssgsolutions.com](http://www.ssgsolutions.com/) för att se gällande priser och övrig information om kursen.

### **SSG Support**

SSGs kundtjänst är tillgänglig om ni behöver hjälp, för mer information besök [SSG](https://www.ssgsolutions.com/sv/support)  [Support](https://www.ssgsolutions.com/sv/support) eller ring +46 60-14 15 10.

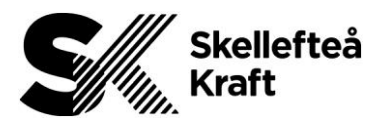

#### **How it works:**

- 1. If the contracting company is not registered with SSG, it has to be registered at [ssgsolutions.com/nyentreprenor](https://atlite.ssg.se/Register/Start?culture=sv&redirect=true) first. When registering, please give the name of the person at the company who will be acting as the administrator for queries relating to SSG Entre Basic.
- 2. The company will then be given access to the administration tool *Learning Admin*, where employees are registered and assigned to the course. The people registered by the company as administrators can carry out this registration.
- 3. Everyone receives a course invitation so that they can create an account at SSG website. After logging in, the courses that have been assigned can be taken. This can be used for both the SSG Entre Basic course and any local courses. Both the SSG Entre Basic course and local courses end with a certification or final test.
- 4. The course is passed when the final test has been completed and passed. For a course participant to receive an Access card, a course has to have been allocated and a photo of that person has to be uploaded to Learning Admin by the administrator. The Access card is then printed and sent by post to the customer's registered address within about a week.

Course fees will be billed for each SSG Entre Basic course allocated, based on the registered billing address. There is no charge for local Entre courses. Please visit [ssg.com/entrebasiccourse](https://www.ssgsolutions.com/our-services/courses/ssg-entre-basic-course/) to view current prices and other information on the course.

#### **SSG Support**

The SSG support team are on hand if you need any help. For more information, please visit [ssg.se/support](https://www.ssgsolutions.com/support/) or call +46 60 14 15 10.